**SENSIOLABS** 

92-98 Boulevard Victor Hugo 92115 CLICHY Cedex Phone : +33(0) 140 998 109 Fax: +33(0) 140 998 230 SIRET Number : 752 893 842 00019 Web: http://trainings.sensiolabs.com

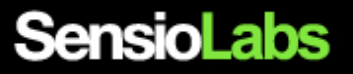

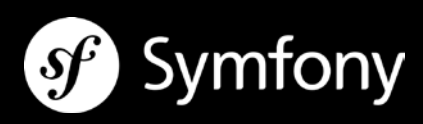

# **MODERN TEMPLATING WITH TWIG**

## **Goals**:

This two day training course help web designers and webmasters to learn the fundamentals of the modern Twig template engine. As a frontend developer, you will discover the large Twig features set to help you design concise, secured and powerful templates. The training course also targets the PHP web developers who want to learn how to extend the Twig engine to create their custom Twig extensions. As a PHP developer, you will also discover the internal Twig architecture in order to write your custom Twig keywords.

**Duration:** 2 days - 14 hours

**Code**: TWIGC1

**Public**: PHP web Developpers

**Prérequis:** HTML/CSS + basics of PHP

### **INTRODUCTION TO TWIG**

- **What is a template engine?**
- **Installing Twig with Composer**
- **Discovering different Twig tags**
- **Example 12 Understanding how Twig works internally**
- Generating a basic « Hello World » application with Twig
- Enabling / disabling output autoescaping

### **GENERATING DYNAMIC TEMPLATES WITH TWIG**

- Commenting code with Twig<br>• Displaying a string or a varial
- Displaying a string or a variable content
- **Applying a filter on a variable**
- **Iterating over an array of an objects collection**
- **EXECUTE:** Making conditional statements with control structures
- **Using native Twig functions**
- Doing some basic arithmetics operations

**SensioLabs** 

92 / 98 bld Victor Hugo, 92115 Clichy Cedex, France +33 (0)140 99 82 05 - http://sensiolabs.com

#### **REFACTORING TEMPLATES**

- Integrating multiple level template inheritance<br>Including a template inside a master template
- Including a template inside a master template
- **Splitting a template into several blocks**
- **Defining a library of macros**
- **IMPORTIGE 19 Importing and using macros in templates**

#### **EXTENDING AND OVERRIDING TWIG**

- **Defining and using global variables**
- **•** Defining and using custom filters
- **•** Defining and using custom functions
- **•** Defining and using custom tags
- Overriding and overloading Twig internal components with extensions
- **Securing compilation with the « sandbox » mode**
- **Restricting Twig features to ensure security**